## **OMPHOBBY M1** 直升机 **Futaba T18SZ** 遥控器参数设置

1. 新建一个模型(保持初始化)

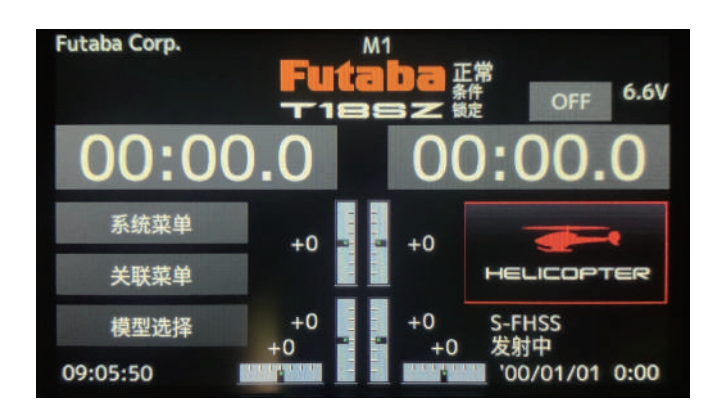

2. 类别设置成直升机

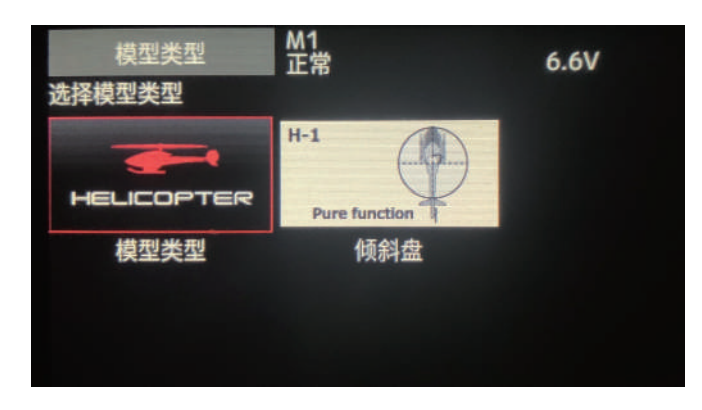

3. 设置油门锁定(HOLD)

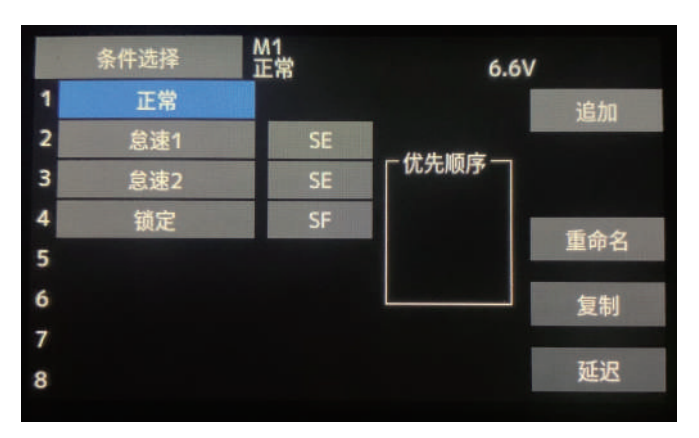

4. 设置 CH5 为起落架模式,设置开关用于控制姿态模式/3D 手动模式切换

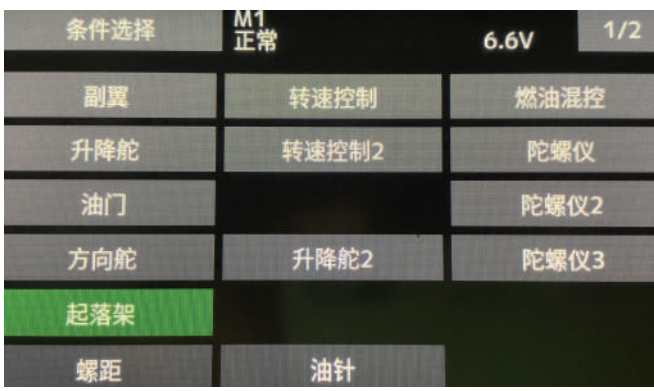

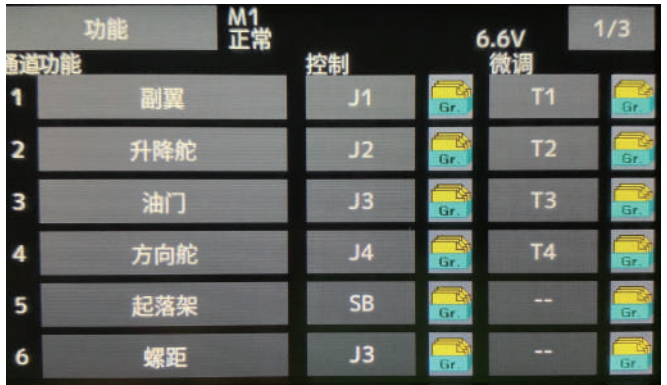

## 5.设置油门曲线 NORMAl、IDLE 1\IDLE 2

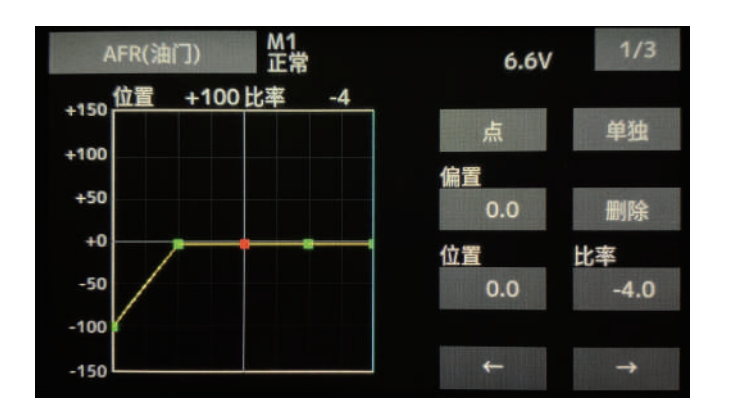

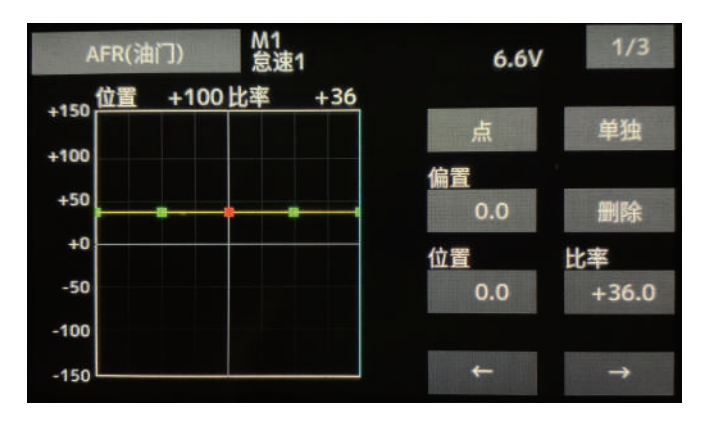

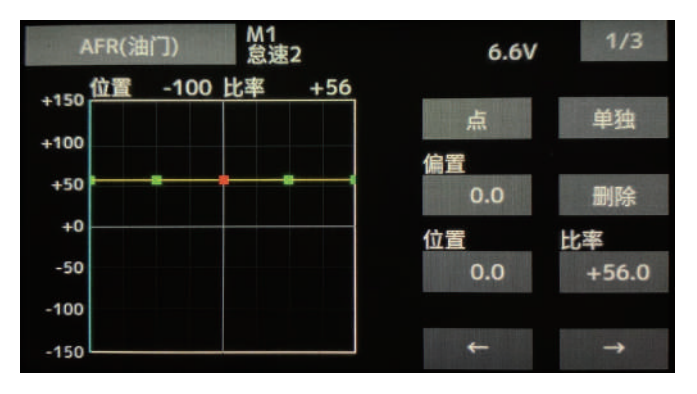

6. 设置螺距曲线 NORMAl、IDLE 1\IDLE 2

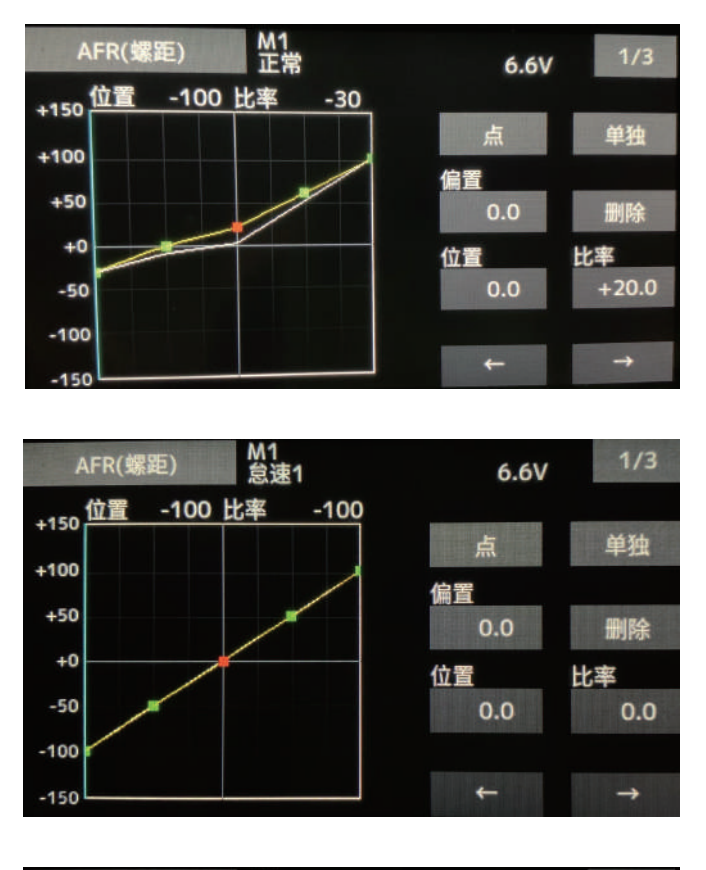

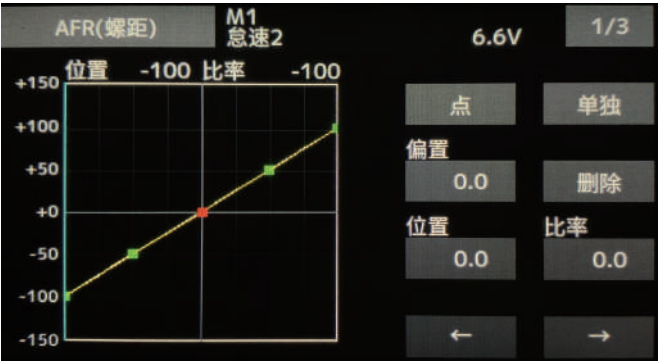